Q 年会費の支払いを確認したい。どうすれば?

お支払いを確認する方法は 2 つあります。

①入塾した月のカードの利用明細をご確認ください。 ②PayPal にログインし、取引履歴をご確認ください。

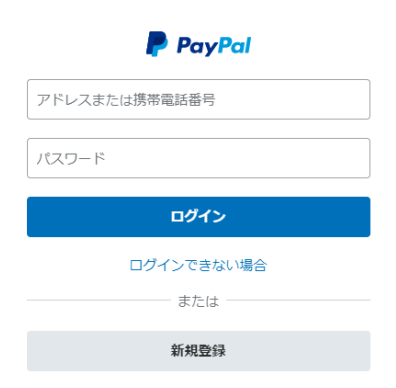

https://www.paypal.com

登録したカードの更新時は、PayPal にカードの再登録が必要です。 PayPal から連絡がありますが、3 回以内に登録を変更しないと支 払いが停止されます。自動支払いを再開する場合は、看護未来塾事 務局へご連絡下さい。

看護未来塾事務局 office@kangomirai.com

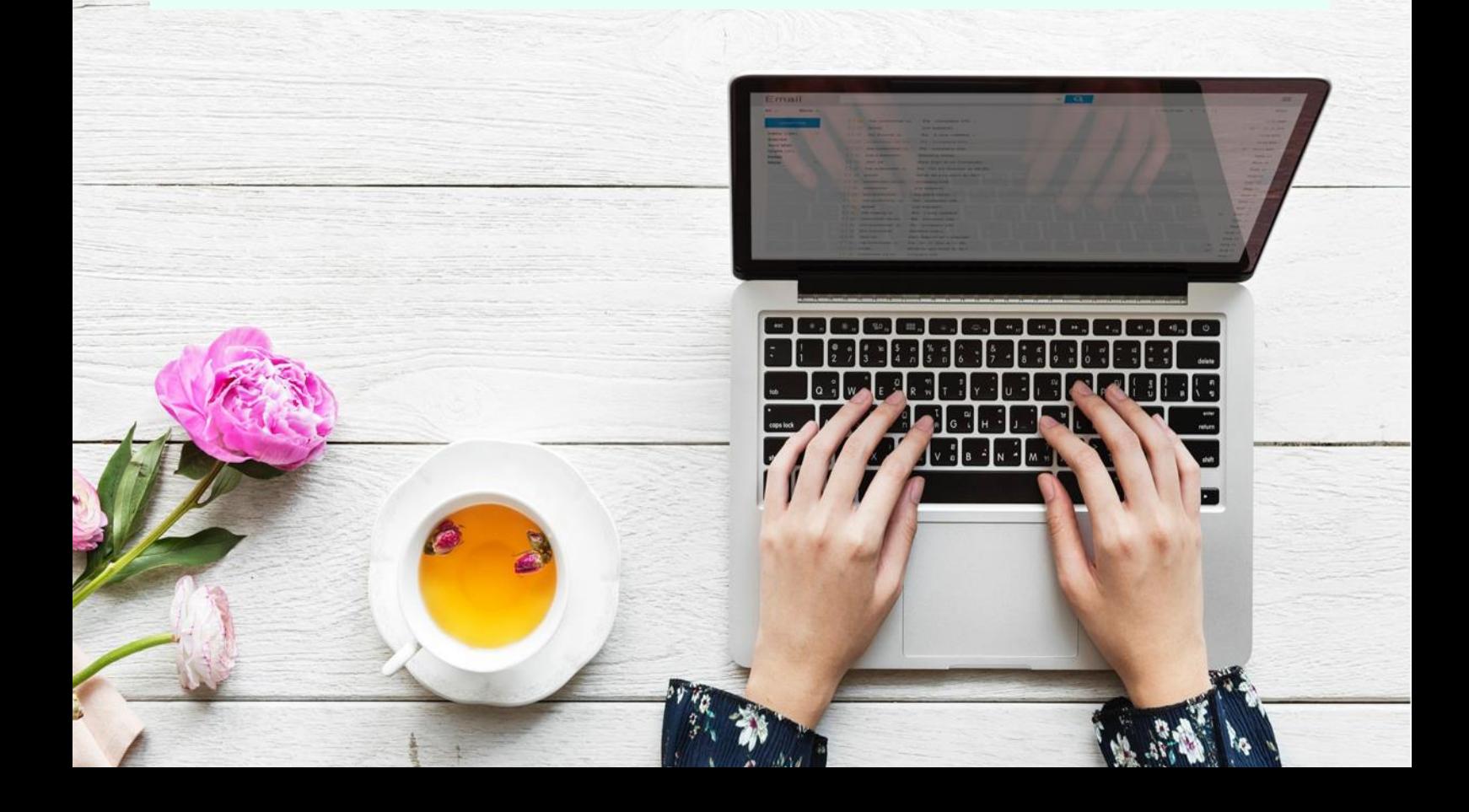